## **تطبيق بنك الادخار: الإعداد الأولي والوظائف**

**www.sskduesseldorf.de/kurzanleitungen**

Stadtsparkasse Düsseldorf

> يُرجى تجهيز بيانات الوصول إلى الخدمات المصرفية عبر الإنترنت. نوصيك باستخدام تطبيق S-pushTAN لجيل TAN، حيث يتطابق التطبيقان في الميزات والوظائف المتوفّرة ٍ به1/2 بشكل مثالي. ينطبق الوصف التالي على نظام التشغيل iOS. قد تختلف الطريقة قليلاً بالنسبة لأنظمة تشغيل الأجهزة المحمولة الأخرى.

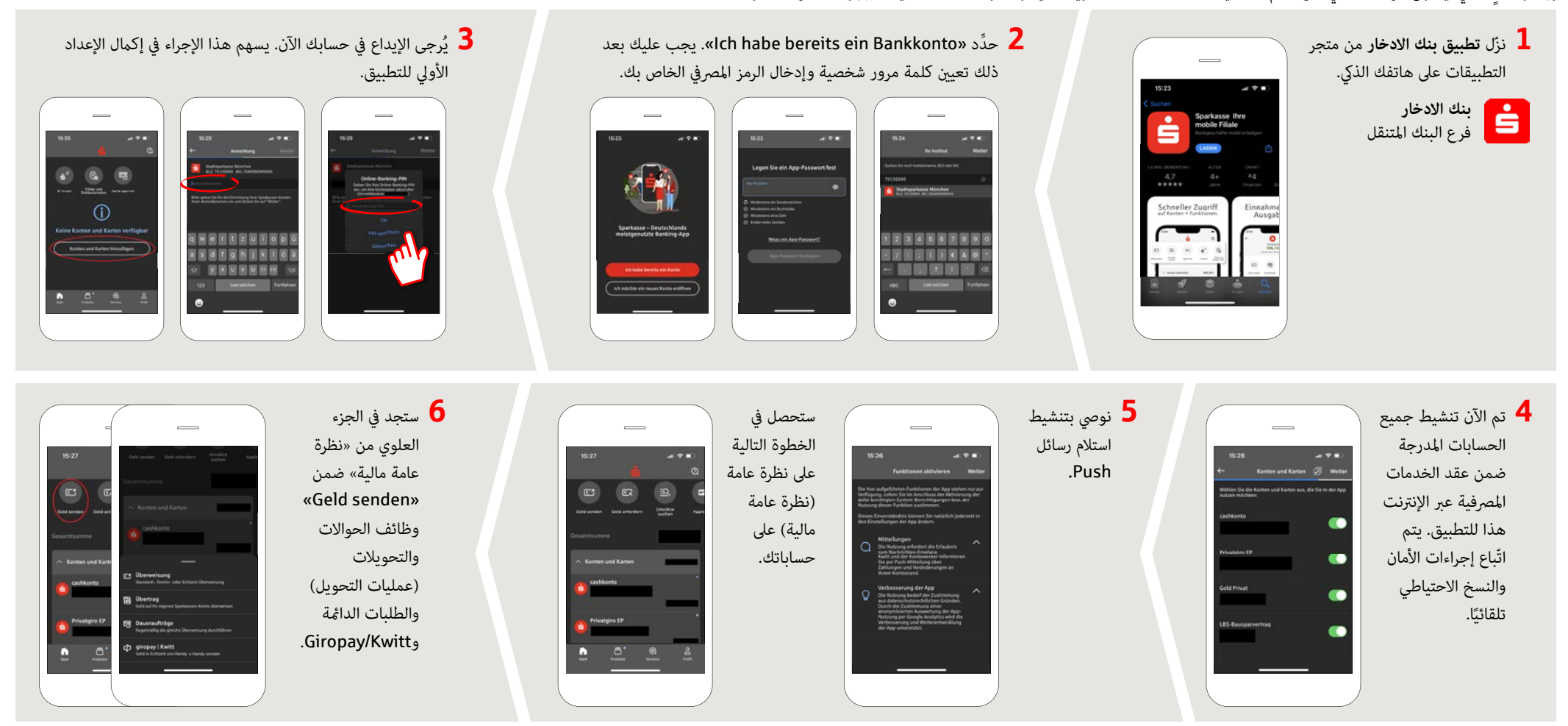

**.كتدعاسم اندعسي ؟ىرخأ ةلئسأ يأ كيدل له**

- .0 -878 / 0211 مقررلا ىلء Stadtsparkasse Düsseldorf رشابملدا عرفJاب لاصتالا كنكمي
- ً.ءاسم 6:00 ةعاسلا ىتح ا ًحابص 8:00 ةعاسلا نم ةعمجلا ىلإ نينثالا نم كلجأ نم كانه نوكنس

## **تطبيق بنك الادخار: الإعداد الأولي والوظائف**

**www.sskduesseldorf.de/kurzanleitungen**

 $S$ stadtsparkasse Düsseldorf

> يُرجى تجهيز بيانات الوصول إلى الخدمات المصرفية عبر الإنترنت. نوصيك باستخدام تطبيق S-pushTAN لجيل TAN، حيث يتطابق التطبيقان في الميزات والوظائف المتوفّرة ٍ به1/2 بشكل مثالي. ينطبق الوصف التالي على نظام التشغيل iOS. قد تختلف الطريقة قليلاً بالنسبة لأنظمة تشغيل الأجهزة المحمولة الأخرى.

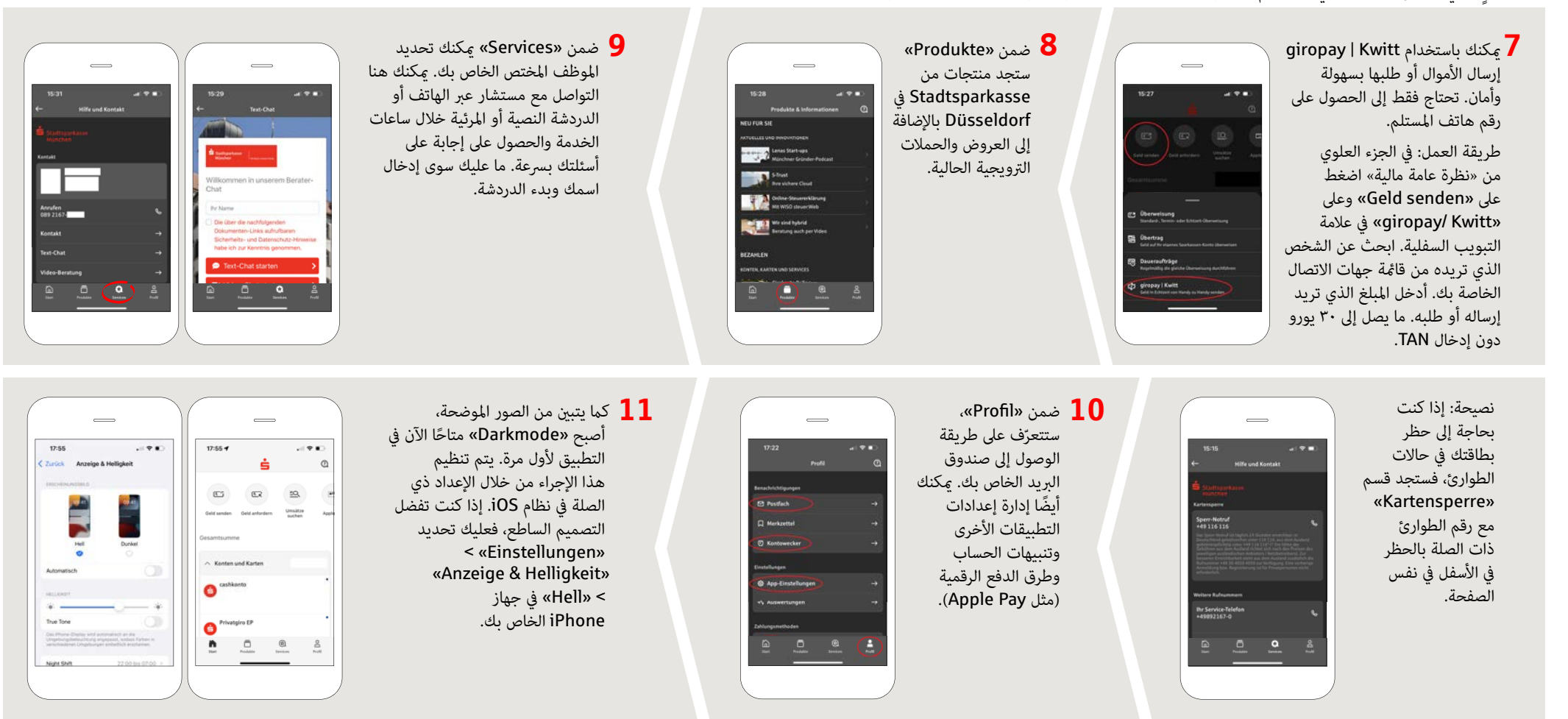

**.كتدعاسم اندعسي ؟ىرخأ ةلئسأ يأ كيدل له**

ً.ءاسم 6:00 ةعاسلا ىتح ا ًحابص 8:00 ةعاسلا نم ةعمجلا ىلإ نينثالا نم كلجأ نم كانه نوكنس